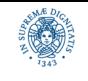

# **RETI DI CALCOLATORI Autunno 2018 docente: Laura Ricci Lezione 16: SERVIZI DI POSTA ELETTRONICA 14/12/2018**

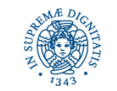

**Dipartimento di Informatica Università degli Studi di Pisa**

#### **MATERIALE DIDATTICO**

Forouzan

paragrafo 2.3.3

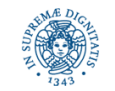

**Dipartimento di Informatica Università degli Studi di Pisa**

#### **SERVIZI DI POSTA ELETTRONICA**

- Simple Mail Transfer Protocol (SMTP) RFC 5321
- Post Office Protocol (POP3) RFC 1939
- Internet Mail Control Protocol (IMAP) RFC 3501

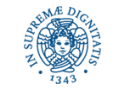

# **SERVIZI DI POSTA ELETTRONICA**

- Client d'utente: User Agent (OutLook, Thunderbird, etc.)
- Mail Server
- Simple Mail Transfer Protocol SMTP: per trasferire email dal client d'utente fino al mail server del destinatario
- protocolli di accesso al mail server: per "scaricare" email dal proprio mail server (POP3, IMAP)

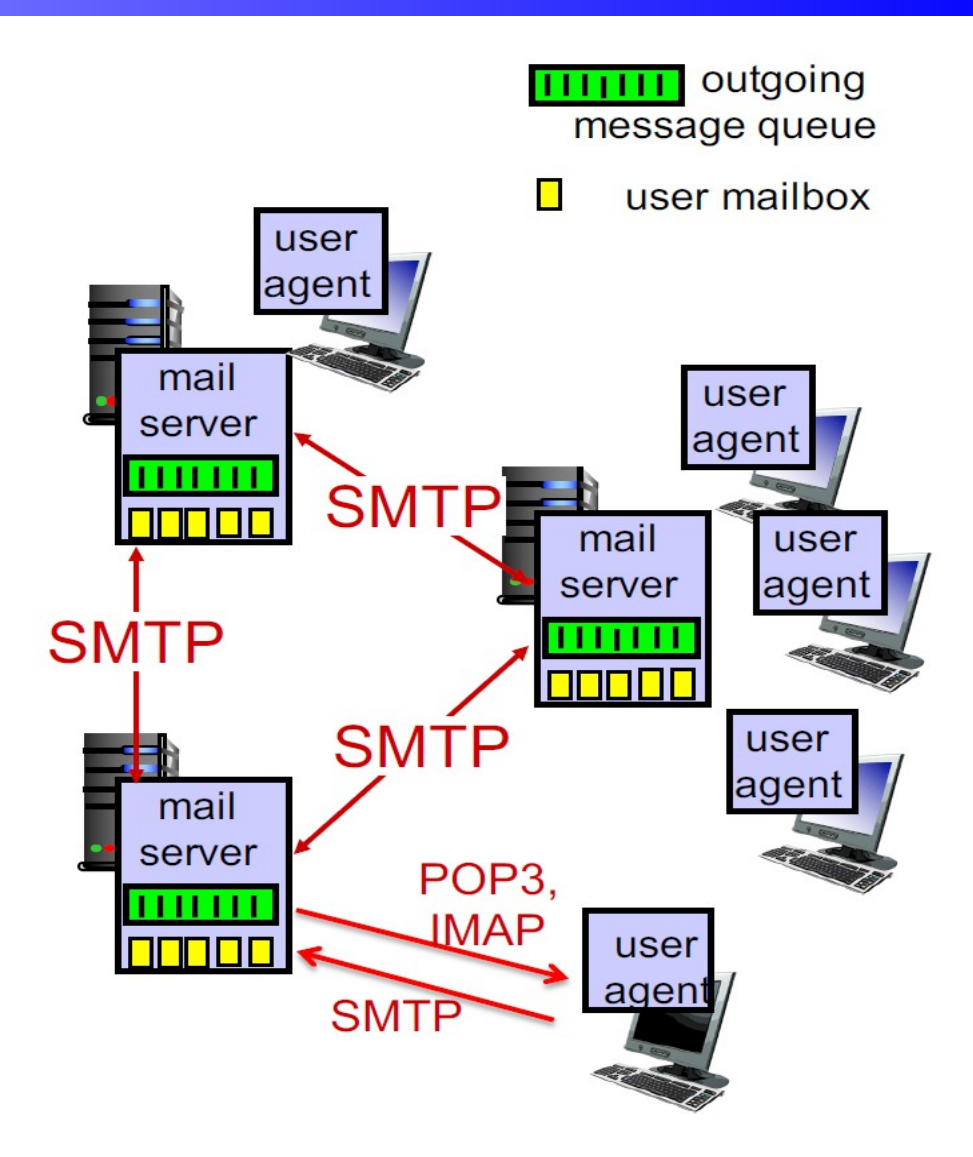

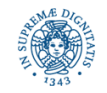

# **I MAIL SERVER**

- i mail server contengono per ogni client controllato:
	- una coda di email in ingresso (mailbox)
	- una coda di email in uscita
- i mail server
	- ricevono le mail in uscita da tutti i client d'utente che "controllano"
	- ricevono da altri mail server tutte le mail destinate ai client d'utente controllati
- i mail server "parlano"
	- SMTP con altri mail server e con i client d'utente in uplink
	- POP3/IMAP con i client d'utente in downlink

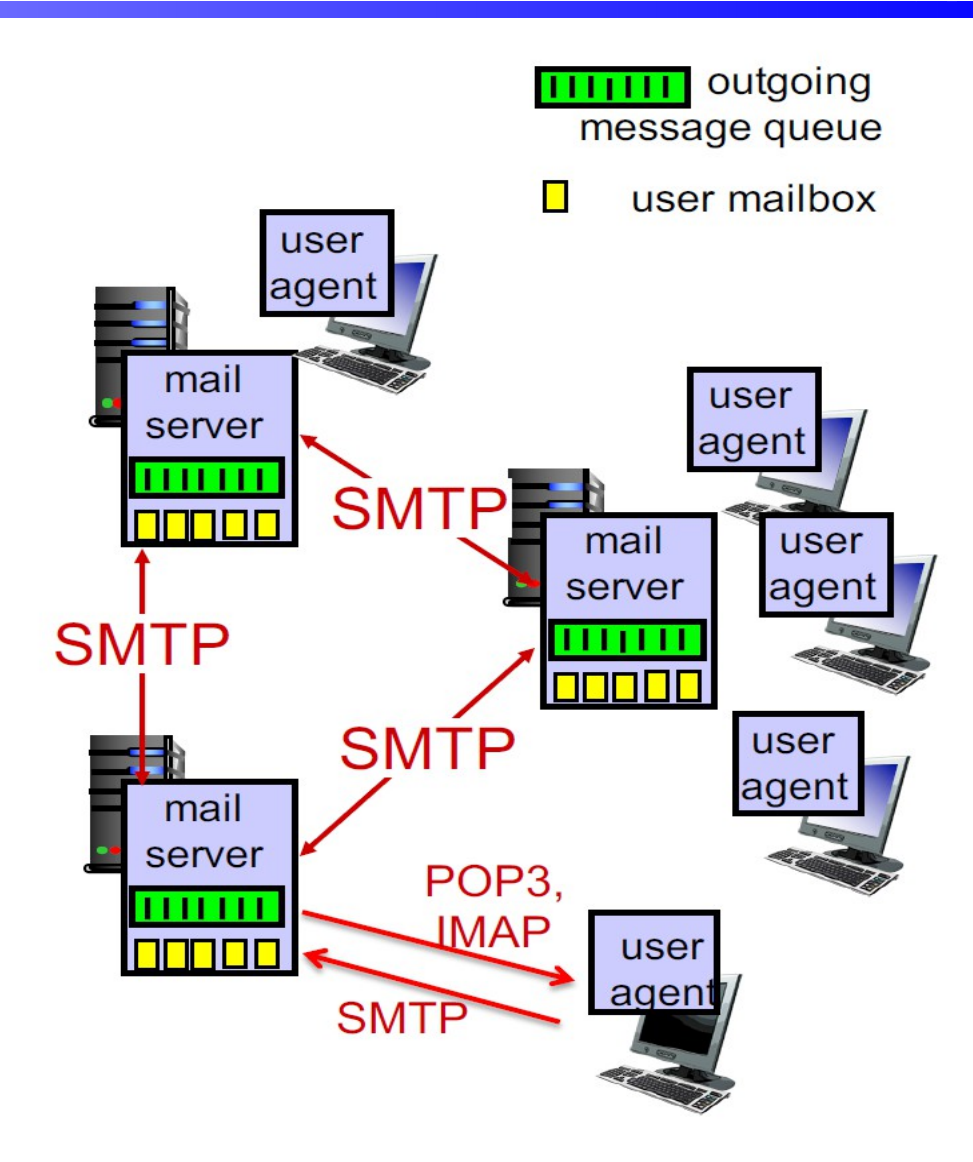

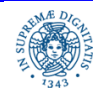

## **ESEMPIO DI TRASFERIMENTO SMTP**

- 1. Bob compone una email destinata ad Alice: [Alice@miomailserver.com](mailto:Alice@miomailserver.com)
- 2. Il client d'utente di Bob invia la mail al proprio mail server
- 3. Il mail server di Bob si comporta come client SMTP ed apre una connessione TCP (porta 25) con il mail server di Alice
- 4. Il client SMTP (mail server di Bob) invia la email sulla connessione TCP
- 5. Il mail server di Alice memorizza la mail nella mailbox di Alice
- 6. Alice (in modo asincrono) usa il proprio client d'utente per leggere la mail

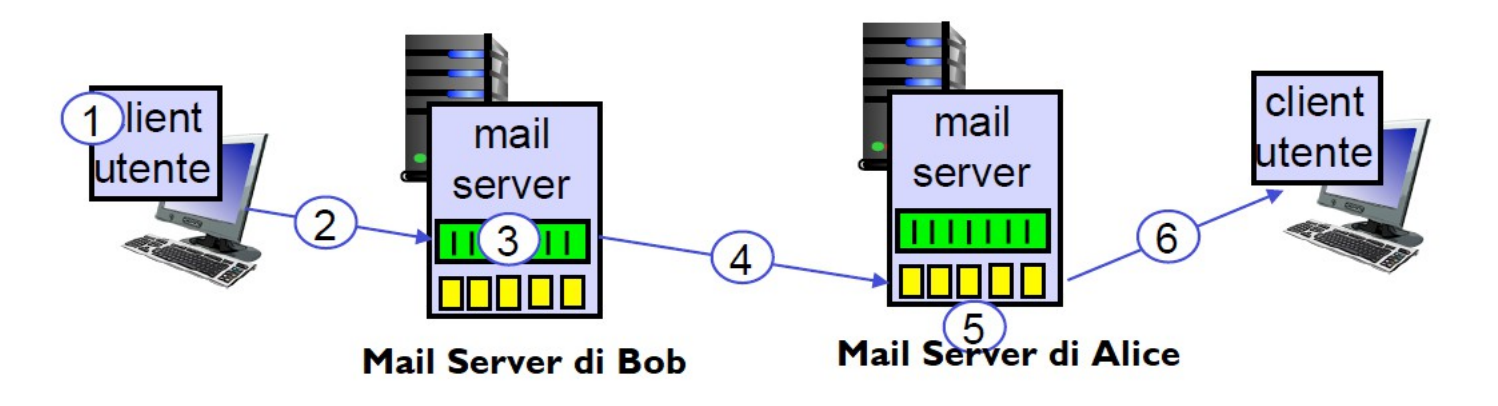

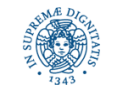

#### **SMTP**

- E' un protocollo applicativo client-server che utilizza TCP: apre una connessione TCP con la porta 25 del mail server del destinatario
	- TCP handshaking
	- setting della connessione SMTP
	- trasferimento del messaggio
	- terminazione della connessione SMTP
	- chiude la connessione TCP
- l'interazione tra client SMTP e server SMTP è di tipo comando/risposta
- i comandi vengono inviati dal client SMTP al server SMTP: ogni comando consiste in una keyword seguita da uno o più argomenti
- le risposte sono inviate dal server SMTP al client SMTP. Ogni risposta è un numero di 3 bit, che può essere seguito da altra informazione testuale

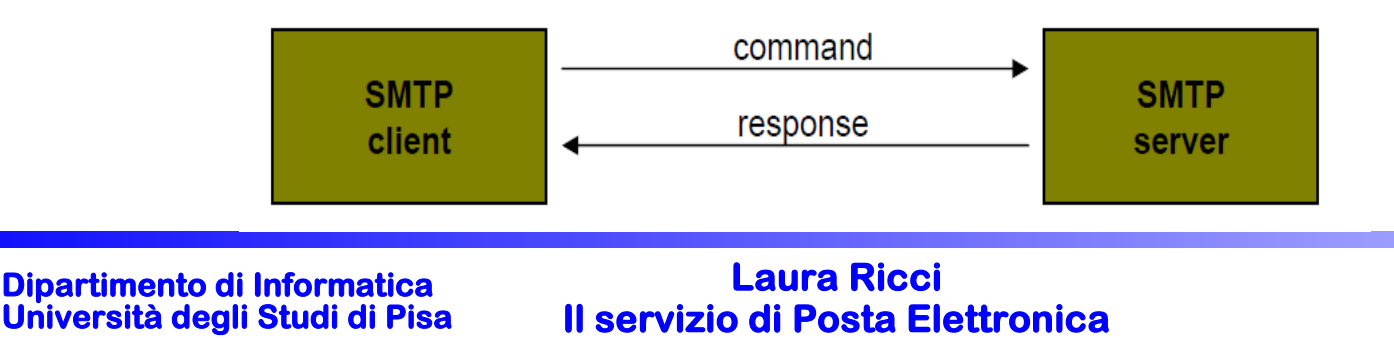

#### **COMANDI SMTP**

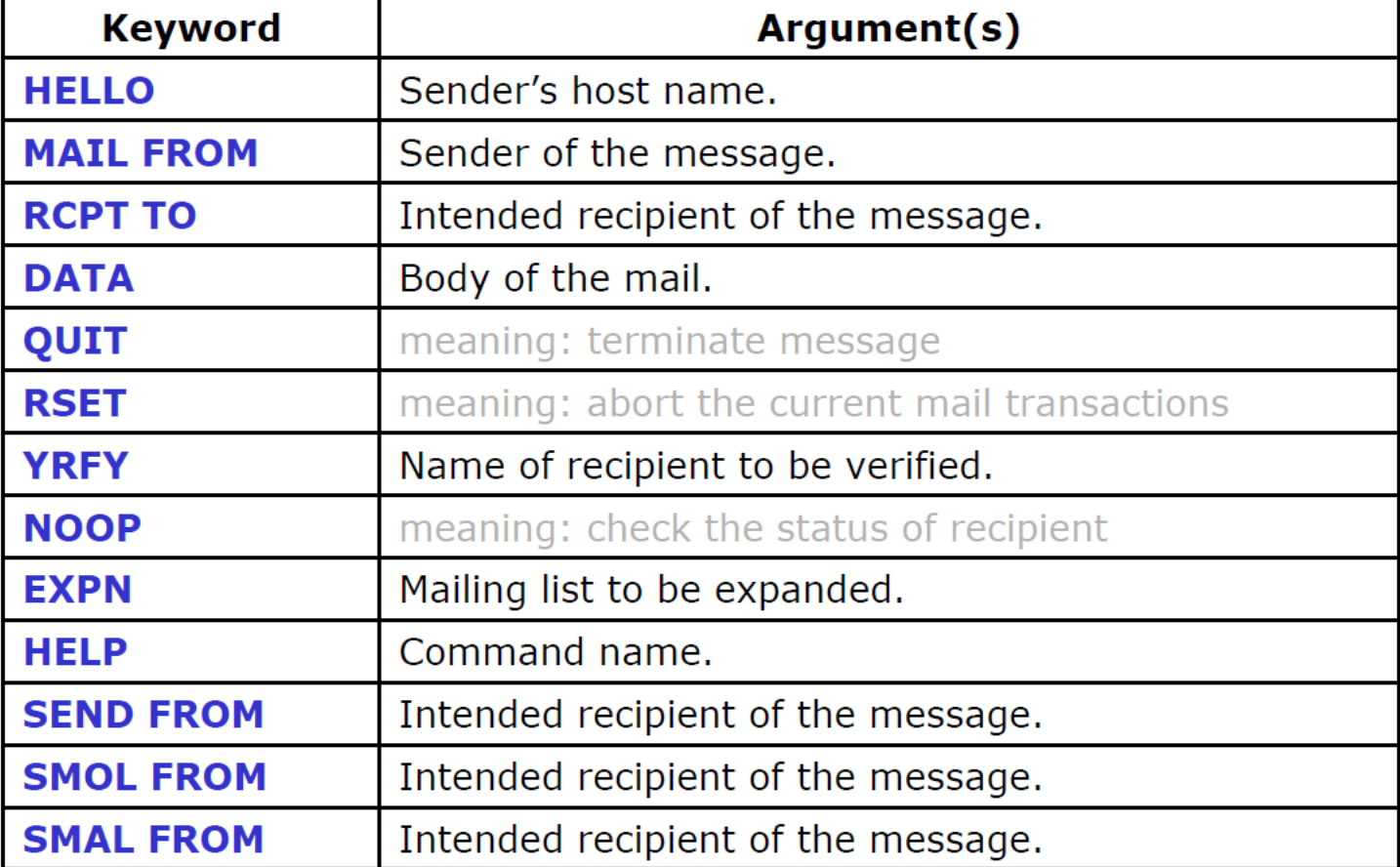

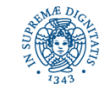

#### **RISPOSTE SMTP**

- codice di 3 cifre che può essere seguito da ulteriore informazione testuale
	- $2yz i$  comando è stato eseguito correttamente ed è possibile emettere un nuovo comando
	- 3yz il comando è accettato, ma il destinatario ha bisogno di ulteriore informazione per completarlo
	- 4yz il comando richiesto è respinto, ma la condizione di errore è temporanea
	- 5yz il comando richiesto è respinto e deve essere inviato nuovamente

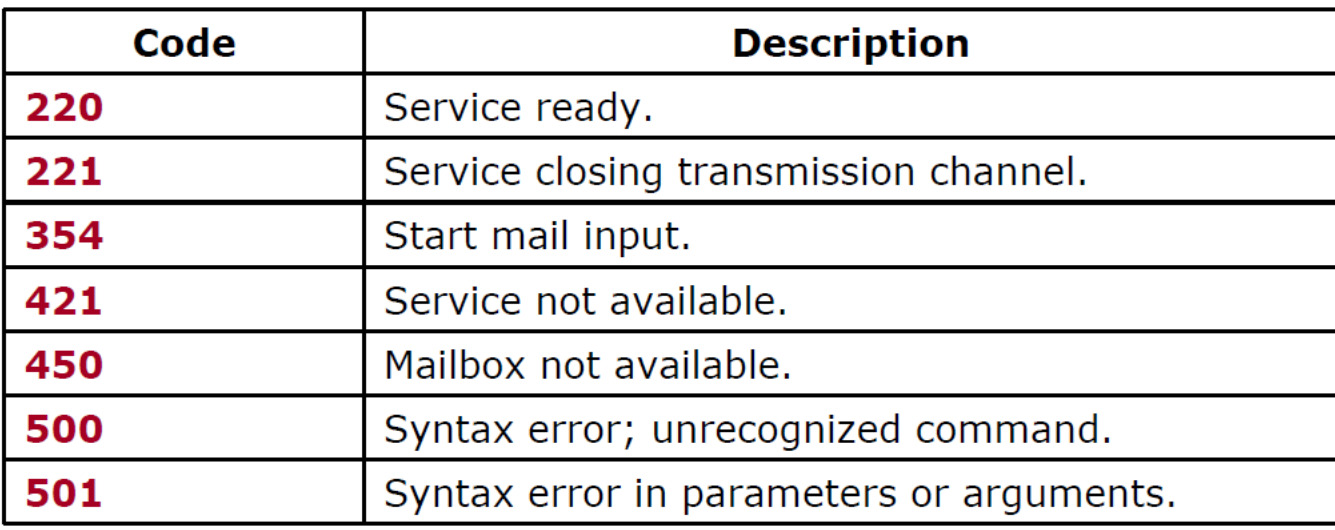

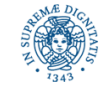

#### **SMTP: STABILIRE UNA CONNESSIONE**

- il client apre una connessione TCP con il ricevente
- il server invia il codice 220 (service ready) per indicare al client che è pronto a ricevere una mail. Se il server non è pronto, invia il codice 421.
- il client invia il messaggio HELO per identificarsi usando il suo nome di dominio
- il server risponde con il codice 2xx o con un altro codice a seconda della situazione

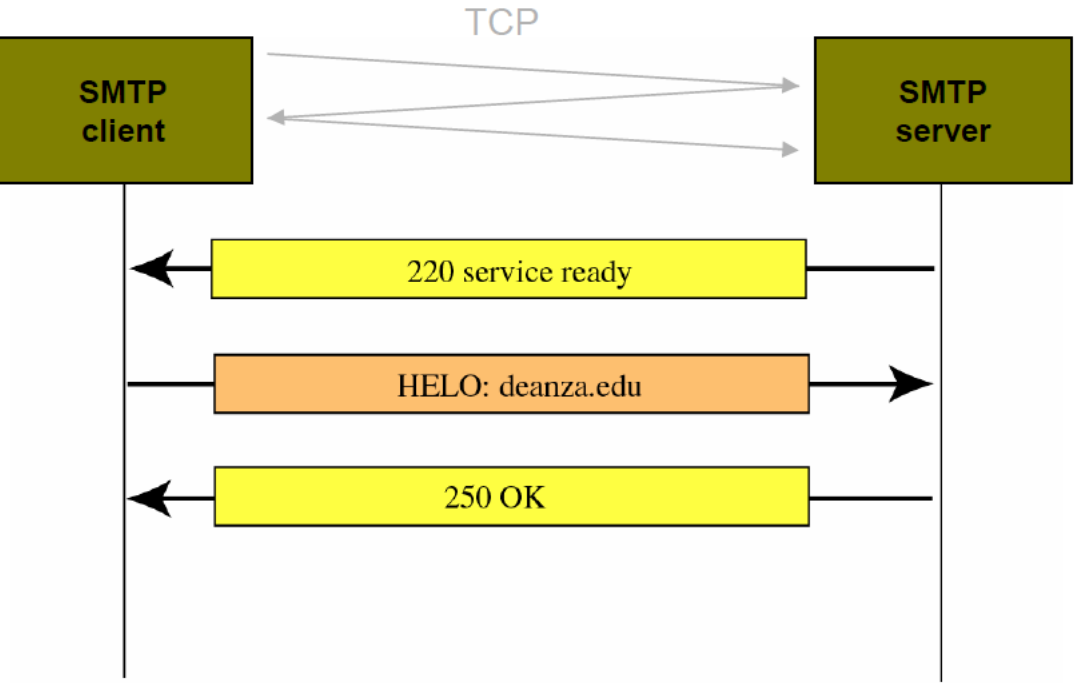

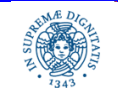

**Dipartimento di Informatica Università degli Studi di Pisa**

#### **SMTP: TRASFERIMENTO DEL MESSAGGIO**

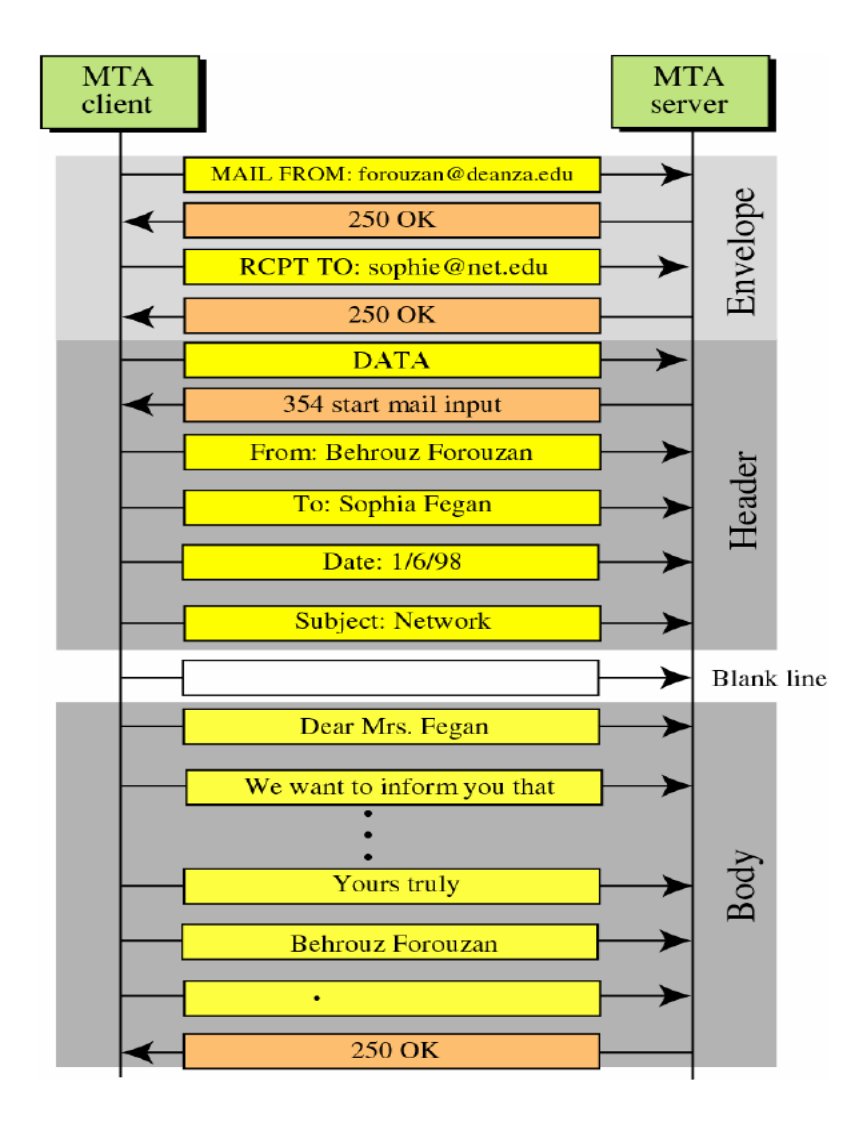

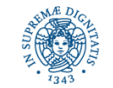

**Dipartimento di Informatica Università degli Studi di Pisa**

## **TERMINAZIONE CONNESSIONE SMTP**

- il client invia il comando QUIT
- il server risponde con il codice 221
- il client inizia la chiusura della connessione TCP

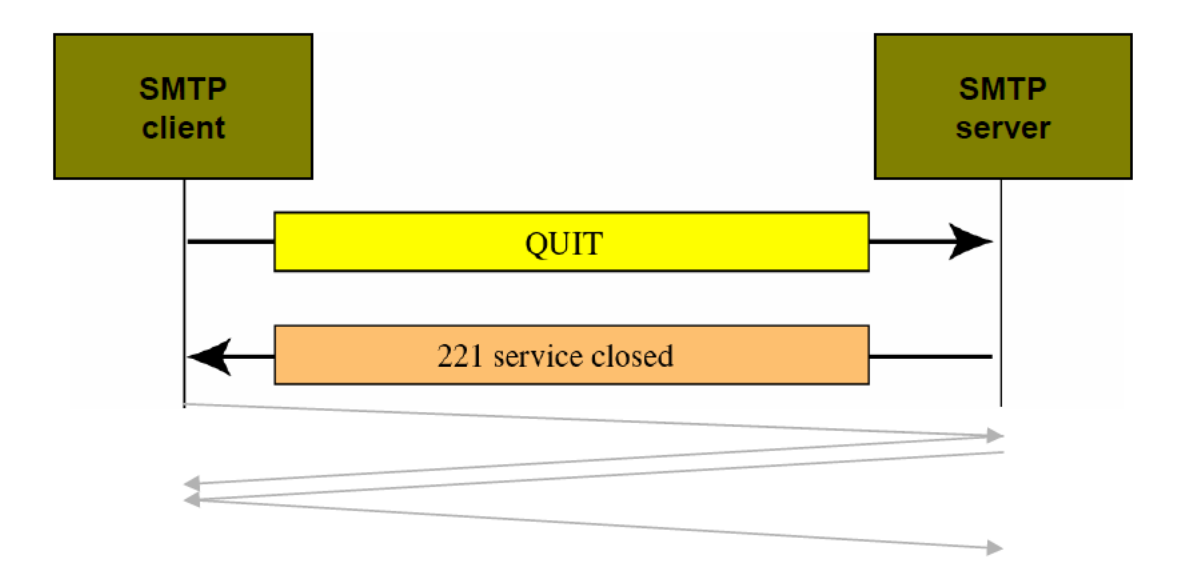

If client has several messages to send, they all can be sent over the same TCP connection.

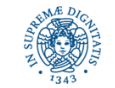

**Dipartimento di Informatica Università degli Studi di Pisa**

#### **SMTP: PUSH PROTOCOL**

- SMTP effettua un "push" del messaggio dal mittente al destinatario anche se il destinatario non è disposto, per il momento, a riceverlo.
- la connessione TCP-SMTP è iniziata da parte del mittente, non del destinatario
	- il destinatario può non essere online al momento dell'arrivo della e-mail
- HTTP è un esempio di "pull" protocol: la connessione TCP è iniziata dal client interessato nel ritrovare (pulling) alcuni dati

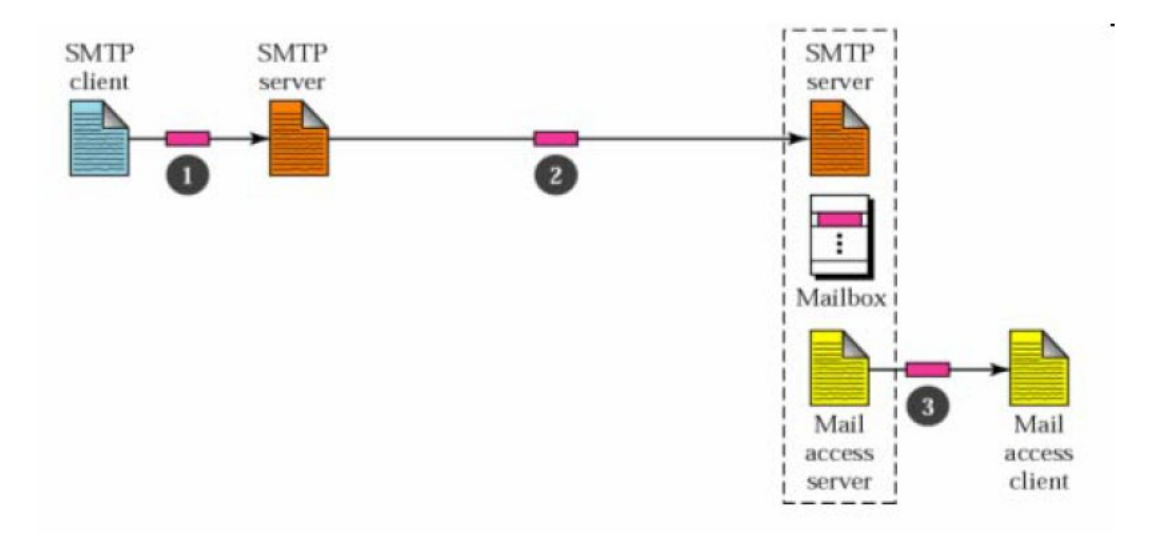

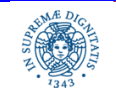

#### **SMTP: LIMITAZIONI**

- i messaggi possono essere inviati solo in forato ASCI a 7-bit
- non possono essere usati per dati audio o video, o per linguaggi non supportato da caratteri ASCII (cinese, giapponese, etc,..)

#### Multipurpose Internet Mail Extensions (MIME)

- protocollo supplementare che permette di inviare messaggi non ASCII attraverso una connessione SMTP
- non un nuovo protocollo, solo una estensione di SMTP
- mittente: MIME trasforma dati non-ASCII in ASCII e li consegna al client SMTP
- destinatario: il server SMTP riceve i dati ASCII e li consegna al MIME affinchè li trasformi nuovamente nel formato originario

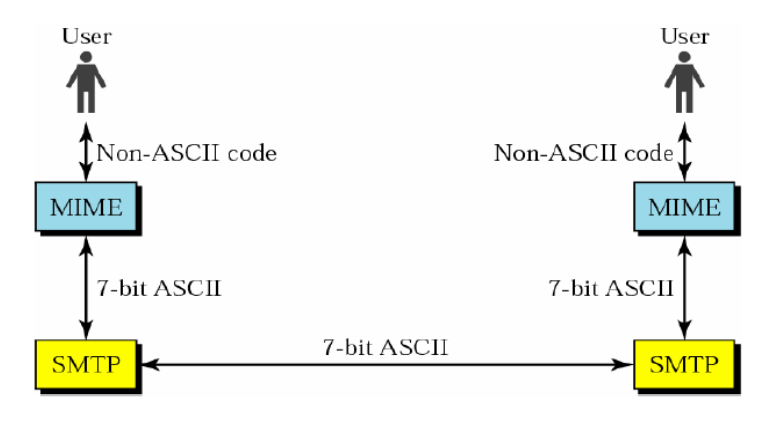

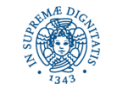

**Dipartimento di Informatica Università degli Studi di Pisa**

#### **SMTP: LIMITAZIONI**

- RFC 822: Standard utilizzato per costruire messaggi da trasmettere via SMTP
	- messaggi = header + blank line + body
	- Header contiene le informazioni necessarie per la trasmissione e la consegna
	- Body contiene l'oggetto che deve essere consegnato al destinatario

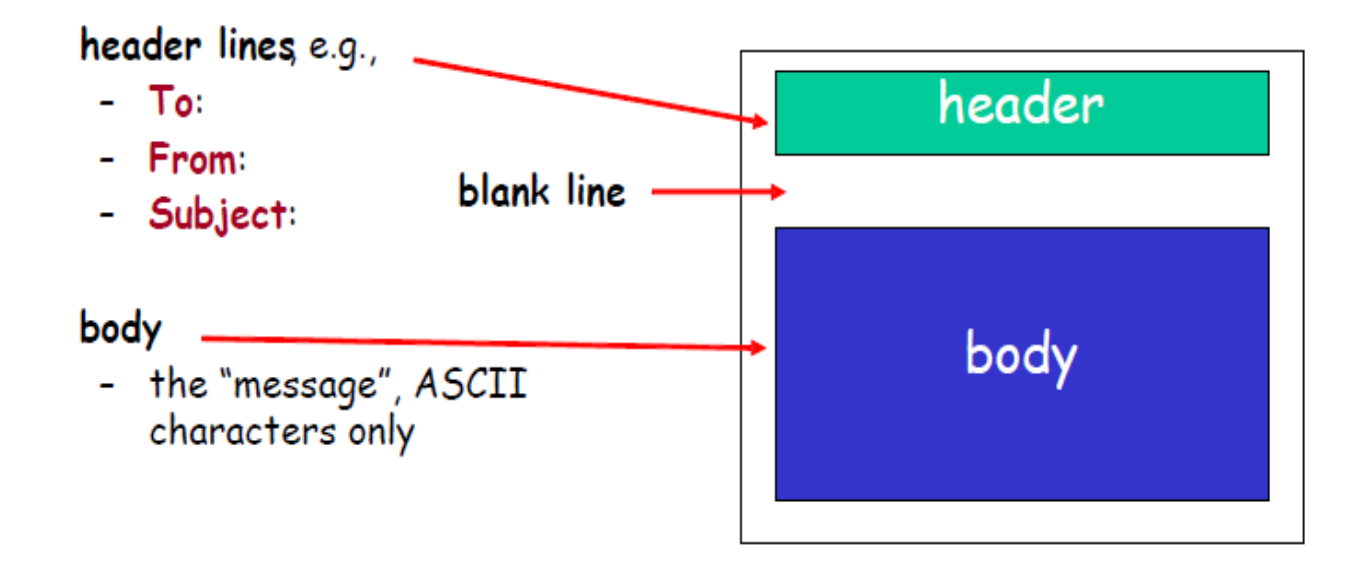

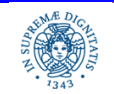

#### **SMTP: LIMITAZIONI**

- RFC 2045 and 2046: estensione a RFC 822: definisce altre MIME-related headerlines richieste per inviare contenuto non-ASCII
	- MIME-Version: versione corrente 1.1
	- Content-Transfer-Encoding: definisce il metodo per codificare il messaggio (e.g. 7-bit, 8-bit, binary, Base64, Quoted-printable)
	- Content-Type: definisce il tipo di dato trasportato nel contenuto
		- (e.g. plain, JPEG, GIF, MPEG): permette al client di prendere l'azione appropriata (ad esempio decomprimere/visualizzare una immagine JPEG)

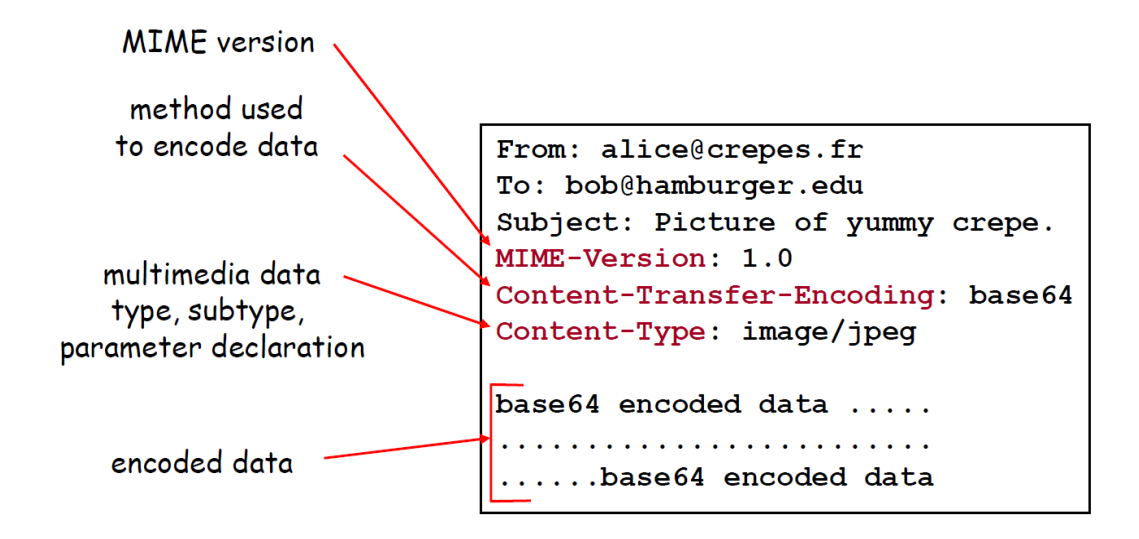

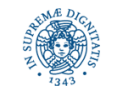

**Dipartimento di Informatica Università degli Studi di Pisa**

## **IL FORMATO DELLE E-MAIL (RFC 822)**

 MIME consente anche il trasferimento di più oggetti come parti di uno stesso messaggio:

```
From: alice@crepes.fr
To: bob@hamburger.edu
Subject: Picture of yummy crepe with commentary
MIME-Version: 1.0
Content-Type: multipart/mixed; Boundary=StartOfNextPart
--StartOfNextPart
Dear Bob,
Please find a picture of an absolutely scrumptious crepe.
--StartOfNextPart
Content-Transfer-Encoding: base64
Content-Type: image/jpeg
base 64 encoded data
--StartOfNextPart
Let me know if you would like the recipe.
```
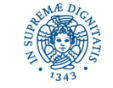

## **PROTOCOLLI DI ACCESSO ALLE MAIL**

- Diversi protocolli sono stati sviluppati per il colloquio tra *user agent* e *server* in fase di lettura dei messaggi presenti nel *mailbox*
	- POP3 (*Post Office Protocol, RFC 1939*): download dei messaggi
	- IMAP (*Internet Mail Access Protocol, RFC 1730*): download dei messaggi, gestione della *mailbox* sul *mail server*

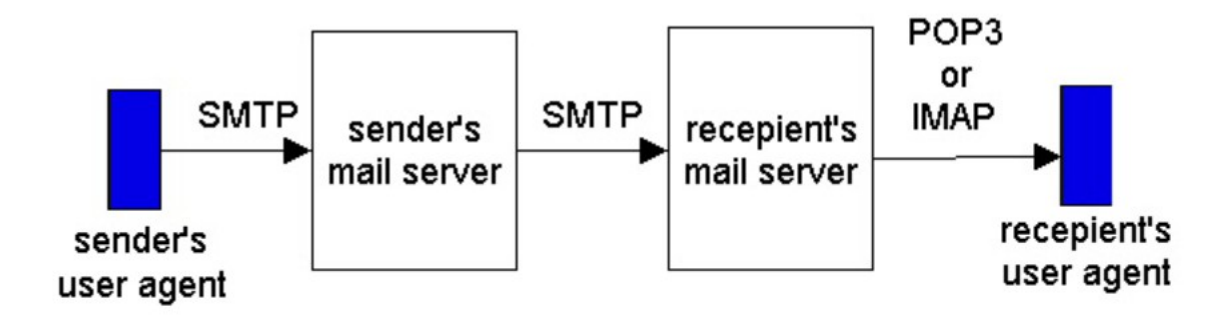

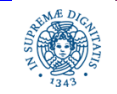

# **IL PROTOCOLLO POP**

- lo user agent apre una connessione TCP con il mail server sulla porta 110
- POP prevede 3 fasi: autenticazione, transazione, update
- Fase I: lo user agent invia l'user name e la password per l'autenticazione
- Fase 2: l'utente reperisce i messaggi: può anche ritrovare statistiche o marcare messaggi da cancellare
- Fase 2: l'utente invia un messaggio di QUIT che chiude la sessione POP: il server cancella i messaggi marcati

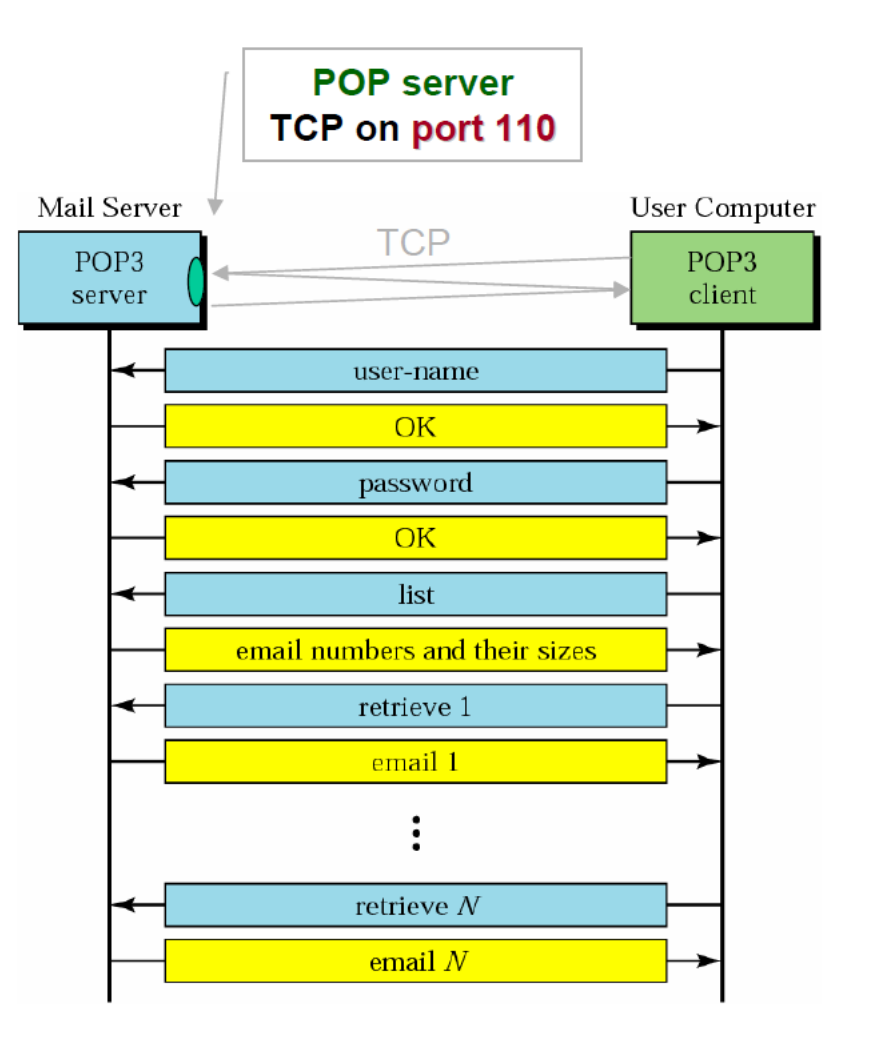

![](_page_18_Picture_7.jpeg)